04/11/2016

# **TECNICHE DI ANALISI DEI DATI**

#### **AA 2016/2017**

#### **PROF. V.P. SENESE**

**Questi materiali sono disponibili per tutti gli studenti al seguente indirizzo:** *https://goo.gl/RwAbbd*

**Seconda Università di Napoli (SUN) – Dipartimento di Psicologia – TECNICHE DI ANALISI DEI DATI – Prof. V.P. Senese** 

### **ASSOCIAZIONE**

Nelle ricerche spesso si desidera verificare se due serie di punteggi (due misure osservate) stabiliscono tra loro una **relazione**… e, se lo fanno, quale sia il **tipo** e il **grado** di tale relazione.

Ad esempio, che relazione c'è tra la qualità della relazione genitoriale e l'adattamento psicologico

La valutazione del tipo e grado di relazione viene fatta su **campioni** mediante la stima del **parametro di associazione** e l'eventuale relazione riscontrata deve poi essere generalizzata alla popolazione mediante la verifica delle ipotesi (inferenza).

La statistica che indica il grado di associazione tra variabili è l'**indice di correlazione**.

Associati ai valori dei coefficienti di correlazione vi sono dei *test statistici* che consentono di verificare l'ipotesi nulla (**H<sup>0</sup>** ) ovvero l'assenza di relazione tra le variabili a livello della popolazione.

L'indice di correlazione viene considerato un indice di **forza dell'effetto** o *effect size* dal momento che esprime su una scala standardizzata la forza della associazione o relazione tra variabili.

### **CORRELAZIONE/CAUSAZIONE**

#### **COVARIAZIONE**

(Covarianza, Correlazione o Associazione): quando "semplicemente" osserviamo che due variabili presentano **variazioni concomitanti**.

#### **CAUSAZIONE**:

quando pensiamo che siano proprio le variazioni della variabile **X a determinare** le variazioni della variabile **Y**. Identifichiamo la **DIREZIONALITÀ** e l'esistenza del **LEGAME DIRETTO** tra le due variabili.

**Mentre la covariazione è osservabile la causazione appartiene al dominio della teoria!!!**

*Che cos'è la correlazione?*

La correlazione tra due variabili è la tendenza delle variabili a "variare insieme" o a "**co-variare**".

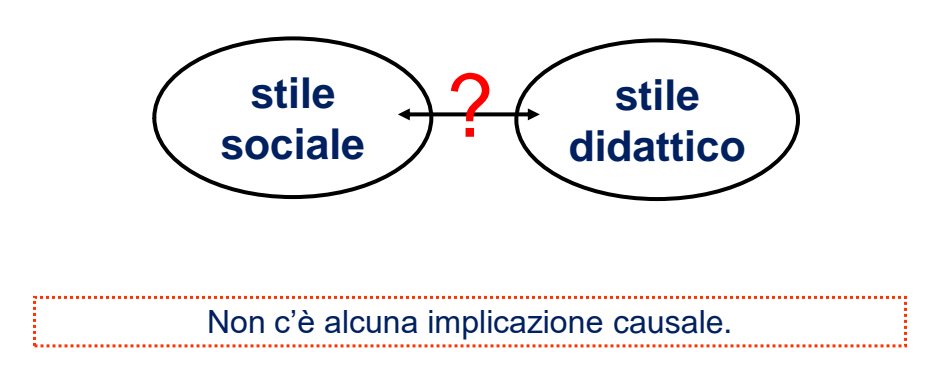

# **CORRELAZIONE**

La correlazione viene qualificata sulla base di tre elementi:

- **1. Tipo** di relazione o forma
- **2. Direzione** della relazione
- **3. Entità** della relazione

Supponiamo di essere interessati allo studio del tipo di relazione che lega due variabili: **X** (Attitudine in Matematica) e **Y** (Profitto in Matematica) misurate sullo stesso gruppo di soggetti.

Un primo e semplice passo da compiere è rappresentare graficamente la forma assunta dalla relazione tra **X** e **Y**.

### **CORRELAZIONE**

Supponiamo di aver somministrato a un campione di 8 studenti un test di **attitudine alla matematica** (**testA**) e un test di **abilità matematiche** (**votoM**), e di rappresentare graficamente la relazione tra le variabili.

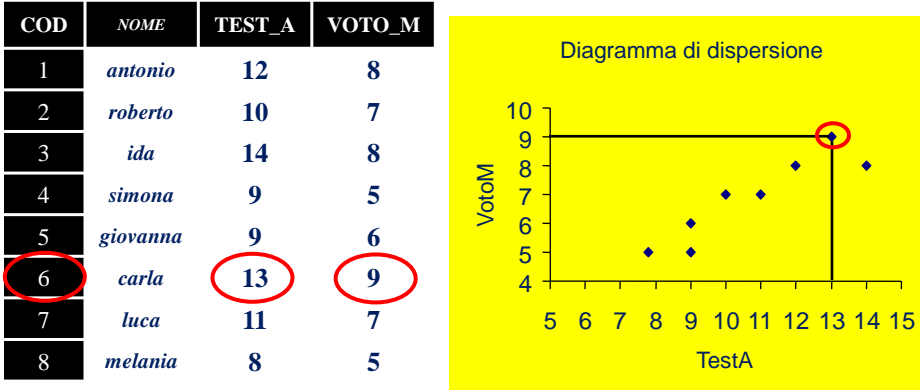

#### *TIPO* **DI RELAZIONE O** *FORMA* **CORRELAZIONE**

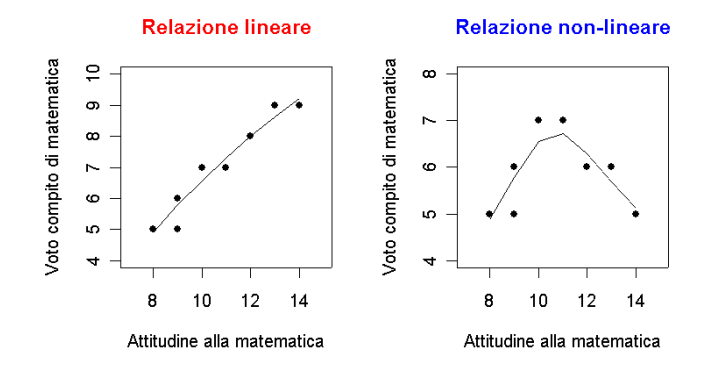

Una relazione si dice *lineare* quando la sua rappresentazione grafica, sugli assi cartesiani, si avvicina alla forma di una retta, *non lineare* quando ha un andamento curvilineo (per es., parabola).

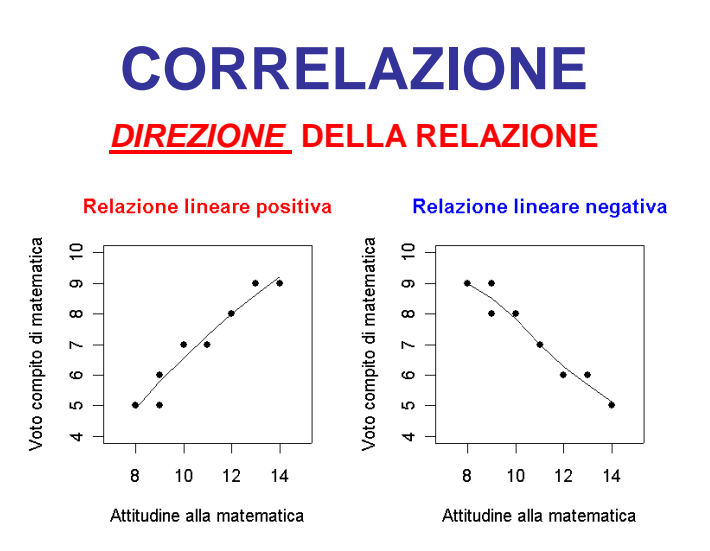

Una relazione si dice *positiva* quando la sua rappresentazione grafica, sugli assi cartesiani, vista da sinistra a destra tende a "salire", *negativa* quando da sinistra a destra tende a "scendere".

*ENTITÀ* **DELLA RELAZIONE**

L'*intensità* della relazione e la direzione viene espressa attraverso dal *coefficiente di correlazione*, indicato con la lettera *r*.

![](_page_5_Picture_4.jpeg)

*r* può variare tra –1 e +1

![](_page_5_Figure_6.jpeg)

![](_page_5_Figure_7.jpeg)

Nella **psicologia** un valore di riferimento è *r* = |**.30**| che indica una associazione "debole".

![](_page_6_Figure_1.jpeg)

![](_page_6_Figure_3.jpeg)

L'analisi grafica della relazione tra le variabili è **sempre** consigliata, allo scopo di individuare alcuni dei fattori che se presenti possono essere responsabili di una **stima distorta** dei coefficienti:

- **1.** *outliers* nei dati
- **2.** sottogruppi non omogenei nel campione
- **3.** distribuzioni diverse fra le variabili
- **4.** relazioni non lineari

## **COEFFICIENTI**

A seconda del tipo di variabili si utilizzano diversi coefficienti di correlazione:

![](_page_7_Picture_165.jpeg)

# *r* **DI PEARSON**

Quando le variabili sono misurate **almeno** al livello di scala ad **intervalli**, il coefficiente che si utilizza per l'analisi della relazione tra variabili è il coefficiente «prodotto-momento» di Pearson: *r*.

![](_page_8_Picture_3.jpeg)

### *r* **DI PEARSON**

![](_page_8_Picture_5.jpeg)

![](_page_8_Picture_6.jpeg)

# **INFERENZA** *r* **DI PEARSON**

Per la verifica delle ipotesi relative all'associazione di due variabili è necessario fare riferimento ad un modello bivariato che consenta di verificare ipotesi sulle relazioni tra variabili.

Tale modello è quello noto come **DISTRIBUZIONE NORMALE BIVARIATA**  $(\mu_x, \sigma_x, \mu_y, \sigma_y, \rho_{xy})$  che consente di stimare la probabilità relative a ciascuna coppia di valori (*x*, *y*).

## **INFERENZA** *r* **DI PEARSON**

Nel caso della correlazione bisogna ricorrere alla distribuzione campionaria del parametro  $\rho$  (**rho**) del quale  $r$  è una stima campionaria.

L'ipotesi nulla che si usa più **frequentemente** è quella di mancanza di relazione tra *x* e *y* H<sup>0</sup> : *xy* = 0.

Con questa ipotesi i valori si distribuiscono normalmente con  $gdl = n - 2$ .

Per l'interpretazione è necessario individuare il valore *r*<sub>Critico</sub> sulla tavola di distribuzione con le probabilità note, oppure **calcolare il valore della probabilità** associata all'ipotesi **H<sup>0</sup>** dato il valore osservato (**H<sup>0</sup> |r**) utilizzando un software statistico.

# **INFERENZA** *r* **DI PEARSON**

In alternativa è possibile impiegare una formula che riporti il valore del parametro *r* osservato in termini della distribuzione *t di Student*, e procedere alla verifica delle ipotesi (con le tavole o un software).

$$
t_{test_{r_{xy}}} = \frac{|r_{xy}|}{\sqrt{1 - r_{xy}^2}} \cdot \sqrt{n - 2}
$$

 $gdl = n - 2$ 

# *r* **DI PEARSON**

- **(1)** raccolta e codifica dei dati (valori osservati);
- **(2)** inserimento dei dati in una matrice;
- **(3)** definizione ipotesi nulla e ipotesi alternativa;
- **(4)** calcolo dei parametri delle due distribuzioni;
- **(5)** calcolo del *valore rxy*;
- **(6)** verifica l'ipotesi in base alla distribuzione teorica *normale bivariata*;
- **(7)** interpretazione dei risultati.

Supponiamo di voler verificare se esiste una **associazione** tra l'attitudine alla matematica (**testA**) e la performance al test di matematica (**votoM**).

L'ipotesi generale è che ci sia una relazione tra l'**attitudine alla matematica** (**VI**, non manipolata) e il **punteggio al test** (**VI**, non manipolata).

![](_page_11_Figure_4.jpeg)

$$
H_0 \Rightarrow r_{xy} = \rho_{xy} = 0
$$
  

$$
H_1 \Rightarrow r_{xy} = \rho_{xy} \neq 0
$$

![](_page_11_Picture_6.jpeg)

![](_page_11_Picture_483.jpeg)

### **Esempio 1** *r* **DI PEARSON**

#### *r* = .91  $\sum x^2 - (\sum x)^2 \left[ \left( N \sum y^2 - (\sum x)^2 \right) \right]$  $\chi$ xy  $\chi$ x $\chi$  $-(\sum x)^2$ ] $(N \sum y^2 \boldsymbol{\lambda}$  $=$  $[N]$   $x^2 - (Nx)^2$   $N$   $N$   $y^2 - (y^2)^2$  $r_{pearson} = \frac{(\sqrt{(\sqrt{x})^2})(\sqrt{x})^2}{(\sqrt{x})^2}$  $y^2 = 393$  $x^2 = 956$  $\sum xy = 611$  $\sum y = 55$  $\sum x \leqslant 86$ 8 *N*  $\sum$  $\sum$ =  $(8)393 (61) - (86)$ =  $\left[ 8 \right] 956 - \left[ 86 \right] \cdot \left[ 8 \right] 393 - 55^2$  $(8)(61) - (86)55$  $\frac{1}{2}$   $\sqrt{202}$   $55^2$ *r* .912398 173.17 158  $r = \frac{150}{150 \text{ s}} =$ **Esempio 1** *r* **DI PEARSON**

### **Esempio 1** *r* **DI PEARSON**

![](_page_12_Figure_3.jpeg)

$$
r = .91
$$
  
\n
$$
t_{\text{test}_{r_{\text{avg}}}} = \frac{|.91|}{\sqrt{1 - .83}} \cdot \sqrt{8 - 2} = 5.406
$$
  
\n
$$
gdl = 8 - 2 = 6
$$
  
\n
$$
P(t_{\text{test}_{r_{\text{avg}}}}, gdl = 2) \cdot 2 = 0.001 \cdot 2 = 0.002
$$

 $> pt(5.406, 6, lower. tail = 0)*2$  $[1]$  0.001654489

## **Esempio 1** *r* **DI PEARSON**

![](_page_13_Picture_168.jpeg)

#### Correlations

\*\*. Correlation is significant at the 0.01 level

Questo risultato ci porta a **respingere** l'**ipotesi nulla** e a supportare l'**ipotesi alternativa**.

$$
H_0 \Rightarrow r_{xy} = \rho_{xy} = 0
$$
  

$$
H_1 \Rightarrow r_{xy} = \rho_{xy} \neq 0
$$

#### *Come riportare il risultato*

L'analisi della correlazione ha evidenziato una relazione lineare, positiva e forte tra l'attitudine alla matematica e il voto riportato al compito in classe. Infatti, maggiore è l'attitudine e maggiore è il voto riportato al compito (*r* = .91; *p* < .01, *N* = 8).

### **COEFF. DI DETERMINAZIONE**

#### *Quanto hanno in comune le due variabili?*

Elevando al quadrato il coefficiente di correlazione si ha il **coefficiente di determinazione** indicato da *r* **2** .

![](_page_14_Picture_9.jpeg)

Il **coefficiente di determinazione** *r* <sup>2</sup> misura la proporzione di variabilità comune alle due variabili. Se si moltiplica il valore per **100** si ottiene il valore in **percentuale** (**%**). Tale indice viene utilizzato per esprimere l'*effect size* della associazione.

![](_page_15_Figure_2.jpeg)

Nell'esempio, i risultati evidenziano che le due variabili hanno in **comune** l'**82%** di **varianza**.

![](_page_15_Figure_4.jpeg)

# **MATRICE DI CORRELAZIONE**

Se ho più di due variabili (es. A, B e C), posso calcolare per **ciascuna coppia** il coefficiente di correlazione.

Posso perciò organizzarle in una tabella che viene detta matrice di *correlazione* o di *intercorrelazione*.

![](_page_15_Picture_283.jpeg)

**MATRICE VARIABILIxVARIABILI** (simmetrica rispetto alla diagonale)

### **MATRICE DI CORRELAZIONE**

**Correlations Between Perceived Partner Acceptance,** Parental Acceptance, and Psychological Adjustment, by Gender of Respondent

| Variable                    |         |         |         |          |
|-----------------------------|---------|---------|---------|----------|
| 1. Partner acceptance       |         | .22†    | $.39**$ | $41**$   |
| 2. Maternal acceptance      | $26***$ |         | 55***   | $.26***$ |
| 3. Paternal acceptance      | $25***$ | $51***$ |         | $.31*$   |
| 4. Psychological adjustment | $40***$ | $31***$ | $40***$ |          |

Note: Correlations above the diagonal are for men  $(n = 67)$ ; correlations below the diagonal are for women  $(n = 421)$ .

 $\phi^{\dagger} p < .10.$  \*  $p < .05.$  \* \*  $p < .01.$  \* \* \*  $p < .001.$ 

**N.B.** In questa matrice non **sono stati riportati i valori 1** nella diagonale, mentre nella parte superiore e inferiore della diagonale sono state riportate le **correlazioni relative a due sotto-campioni diversi** (maschi e femmine rispettivamente).

![](_page_16_Picture_222.jpeg)

# **MATRICE DI CORRELAZIONE**

Table 4. Pearson's correlation coefficients between the 15-item EQ subscales and the criterion measures

![](_page_16_Picture_223.jpeg)

Notes.  ${}^{a}n = 150$ ;  ${}^{b}n = 250$ ;  ${}^{c}n = 413$ ; IRI: Interpersonal Reactivity Index; HCL-32: Hypomania/Mania Symptom Checklist; TAS-20: Toronto Alexithymia scale; Hommel's corrected p-values: \*p < .05; \*\*p < .01; \*\*\*p < .001.

#### The Factorial Structure of a 15-Item Version of the Italian Empathy **Quotient Scale**

**N.B.** Questa matrice **non è simmetrica** (e manca la diagonale) poiché sono diverse le variabili riportate in riga e colonna. Per tale ragione si dice rettangolare e non quadrata.

Vincenzo Paolo Senese,<sup>1</sup> Annunziata De Nicola,<sup>1</sup> Anna Passaro,<sup>1</sup> and Gennaro Ruggiero<sup>2</sup> <sup>1</sup> Psychometric Laboratory, Department of Psychology, Second University of Naples, Haly<br><sup>3</sup>Laboratory of Cognitive Science & Immersive Virtual Reality, Department of Psychology, Second University of Naples, Italy

European Journal of Psychological Assessment (2016) DOI: 10.1027/1015-5759/a000348

# **TECNICHE DI ANALISI DEI DATI**

#### **AA 2016/2017**

#### **PROF. V.P. SENESE**

**Questi materiali sono disponibili per tutti gli studenti al seguente indirizzo:** *https://goo.gl/RwAbbd*

**Seconda Università di Napoli (SUN) – Dipartimento di Psicologia – TECNICHE DI ANALISI DEI DATI – Prof. V.P. Senese** 

### *r* **DI SPEARMAN**

Quando le variabili sono misurate almeno al livello di scala ad **ordinale**, il coefficiente che si utilizza per l'analisi della relazione tra variabili è il coefficiente di correlazione per **ranghi** di Spearman: *r<sup>s</sup>* (Siegel e Castellan, 1992).

$$
r_{s_{xy}} = 1 - \frac{6\sum_{i=1}^{N} d_i^2}{n(n^2 - 1)}
$$
  

$$
d_i = \text{differential} \text{tra range in } x \text{ e } y
$$

## *INFERENZA r* **DI SPEARMAN**

Per verificare l'ipotesi mediante il coefficiente *r<sup>s</sup>* dobbiamo riferirci come al solito alle tavole che riportano i valori di probabilità associati. Quando *N* **> 20** è possibile trasformare i valori di *r<sup>s</sup>* osservati in *punti z* e confrontarli con la distribuzione normale (valendo  $H_0$ ) mediante la seguente formula:

$$
z_{r_{s_{xy}}} = r_{s_{xy}}\sqrt{N-1}
$$

Quando *N* **< 20** è possibile trasformare i valori di *r<sup>s</sup>* osservati in *punti t* mediante la seguente formula (*gdl* = *N* – 2):

$$
t_{r_{s_{xy}}} = r_{s_{xy}} \sqrt{\frac{N-2}{1 - r_{s_{xy}}} }
$$

### **Esempio 2** *r* **DI SPEARMAN**

Supponiamo di voler verificare se esiste una relazione tra l'autoritarismo (**TestA**) e i pregiudizi sociali (**PregS**).

L'ipotesi generale è che ci sia una relazione tra autoritarismo (**VI**, non manipolata) e i pregiudizi sociali (**VI**, non manipolata).

$$
H_0 \Rightarrow r_{xy} = \rho_{xy} = 0
$$
  
\n
$$
H_1 \Rightarrow r_{xy} = \rho_{xy} \neq 0
$$
  
\n
$$
GOMPOSTA
$$
  
\n
$$
GOMPOSTA
$$
  
\n
$$
GOMPOSTA
$$

# **Esempio 2** *r* **DI SPEARMAN**

![](_page_19_Figure_2.jpeg)

### **Esempio 2** *r* **DI SPEARMAN**

![](_page_19_Figure_4.jpeg)

# **Esempio 2** *r* **DI SPEARMAN**

![](_page_20_Figure_2.jpeg)

#### $> pt(3.383, 6, lower.tail = 0)*2$  $[1]$  0.01480289

![](_page_20_Picture_241.jpeg)

\*. La correlazione è significativa al livello 0,05 (2-code).

# **Esempio 2** *r* **DI SPEARMAN**

![](_page_20_Picture_242.jpeg)

\*. La correlazione è significativa al livello 0,05 (2-code).

#### Questo risultato ci porta a **respingere** l'**ipotesi nulla** e a supportare l'**ipotesi alternativa**.

#### *Come riportare il risultato*

L'analisi della correlazione ha evidenziato una relazione positiva e forte tra l'autoritarismo e i pregiudizi sociali. Infatti, maggiore è l'autoritarismo e maggiore è il numero di pregiudizi sociali (*r<sup>s</sup>* = .81; *p* < .05, *N* = 8).

# **TECNICHE DI ANALISI DEI DATI**

#### **AA 2016/2017**

#### **PROF. V.P. SENESE**

**Questi materiali sono disponibili per tutti gli studenti al seguente indirizzo:** *https://goo.gl/RwAbbd*

**Seconda Università di Napoli (SUN) – Dipartimento di Psicologia – TECNICHE DI ANALISI DEI DATI – Prof. V.P. Senese** 

# *V* **DI CRAMÈR**

Quando le variabili sono misurate su scala **nominale**, il coefficiente che si utilizza per l'analisi della relazione tra variabili è il coefficiente V di Cramèr: *V* (Siegel e Castellan, 1992). Il coefficiente **V** varia tra **0** e **1**.

$$
V = \sqrt{\frac{\chi^2}{N(L-1)}}
$$
  

$$
\chi^2 = chi - quadratic
$$
  

$$
N = osservazioni
$$
  

$$
L = \min(\text{n.right}, \text{n.colon})
$$

# **INFERENZA** *V* **DI CRAMÈR**

Per verificare l'ipotesi mediante il coefficiente *V* di Cramèr dobbiamo riferirci alla significatività della statistica **<sup>2</sup>** calcolata sulla tabella, con i relativi gradi di libertà. Il valore viene interpretato utilizzando la relativa distribuzione.

![](_page_22_Figure_3.jpeg)

![](_page_22_Figure_4.jpeg)

#### **Assunzioni**:

**(1)** osservazioni indipendenti; **(2)** nessuna freq. osservata = 0;

**(3a)** se dicotomica, nessuna freq. teorica < 5;

**(3b)** se politomica, nessuna freq. teorica < 1 e meno del 20% < 5.

## **Esempio 3** *V* **DI CRAMÈR**

Supponiamo che uno psicologo voglia valutare l'associazione tra la laurea e la scelta professionale. A tal scopo osserva un campione di 108 psicologi e un campione di 72 economisti e confronta le scelte professionali fatte (settore privato o università).

L'ipotesi generale è che la laurea (non manipolata, N) sia associata alla preferenza per il settore professionale (N).

$$
H_0 \Rightarrow p_{f_{\text{Pr}}p} = p_{f_{\text{Pr}}p} \text{ e } p_{f_{\text{Pl}}p} = p_{f_{\text{Pl}}p}
$$
  

$$
H_1 \Rightarrow p_{f_{\text{Pr}}p} \neq p_{f_{\text{Pr}}p} \text{ e } p_{f_{\text{Pl}}p} \neq p_{f_{\text{Pl}}p}
$$

 $\alpha = .05$ 

CHE LA DISTRIBUZIONE DI FREQUENZE SIA DIVERSA TRA I DUE GRUPPI, QUINDI CHE LE VARIABILI SIANO DIPENDENTI o ASSOCIATE

![](_page_23_Picture_382.jpeg)

# **Esempio 3** *V* **DI CRAMÈR**

# **Esempio 3** *V* **DI CRAMÈR**

![](_page_23_Picture_383.jpeg)

![](_page_23_Picture_384.jpeg)

![](_page_23_Picture_385.jpeg)

![](_page_23_Picture_386.jpeg)

# **Esempio 3** *V* **DI CRAMÈR**

![](_page_24_Picture_444.jpeg)

 $gdl = (2-1)(2-1) = 1$ 

# **Esempio 3** *V* **DI CRAMÈR**

![](_page_24_Picture_445.jpeg)

$$
\frac{\chi^2 = 2.344}{gdl = (2-1)(2-1) = 1} \qquad V = \sqrt{\frac{\chi^2}{N(L-1)}} \qquad \frac{\chi^2 = chi - quadmio}{\chi^2 = chi - signalno} \qquad \frac{\chi^2 = chi - quadmio}{\chi = \text{min}(n \text{ righe}, n \text{ colome})}
$$
\n
$$
L = \min(2,2) = 2 \qquad V = \sqrt{\frac{2.344}{180(2-1)}} = 0.1141
$$

## **Esempio 3** *V* **DI CRAMÈR**

![](_page_25_Figure_2.jpeg)

#### *Come riportare il risultato*

L'analisi della correlazione **non** ha evidenziato una associazione significativa tra la laurea e le scelte professionali, 2 (1) = 2.344, *p* = .126, *N*  $= 180, V = .114.$